## **Redmine - Feature #27307**

## **How to make other projects visible to anybody? in redmine**

2017-10-26 11:46 - Hani jenny

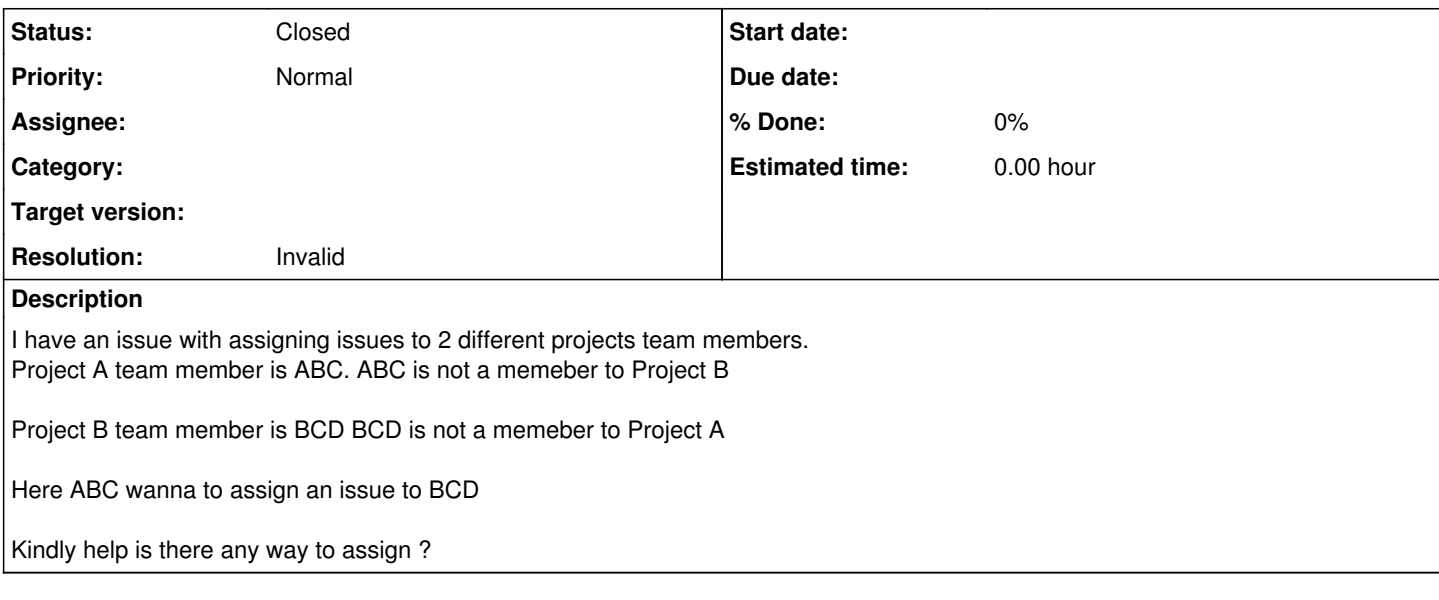

## **History**

## **#1 - 2017-10-26 12:26 - Toshi MARUYAMA**

- *Category deleted (Activity view)*
- *Status changed from New to Closed*
- *Priority changed from Urgent to Normal*
- *Resolution set to Invalid*

Please use forum for question.